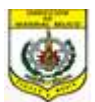

## **COMANDO DE LAS FUERZAS MILITARES DIRECCIÓN DE MATERIAL BÉLICO**

**DIRECCION DE ADMINISTRACION Y FINANZAS**

**ANEXO D - Resolución N° 598/2023**

**"AUTORIZACIÓN DE COMERCIALIZACIÓN DE MATERIALES EXPLOSIVOS Y ACCESORIOS"**

**Fecha:……../……./20…...**

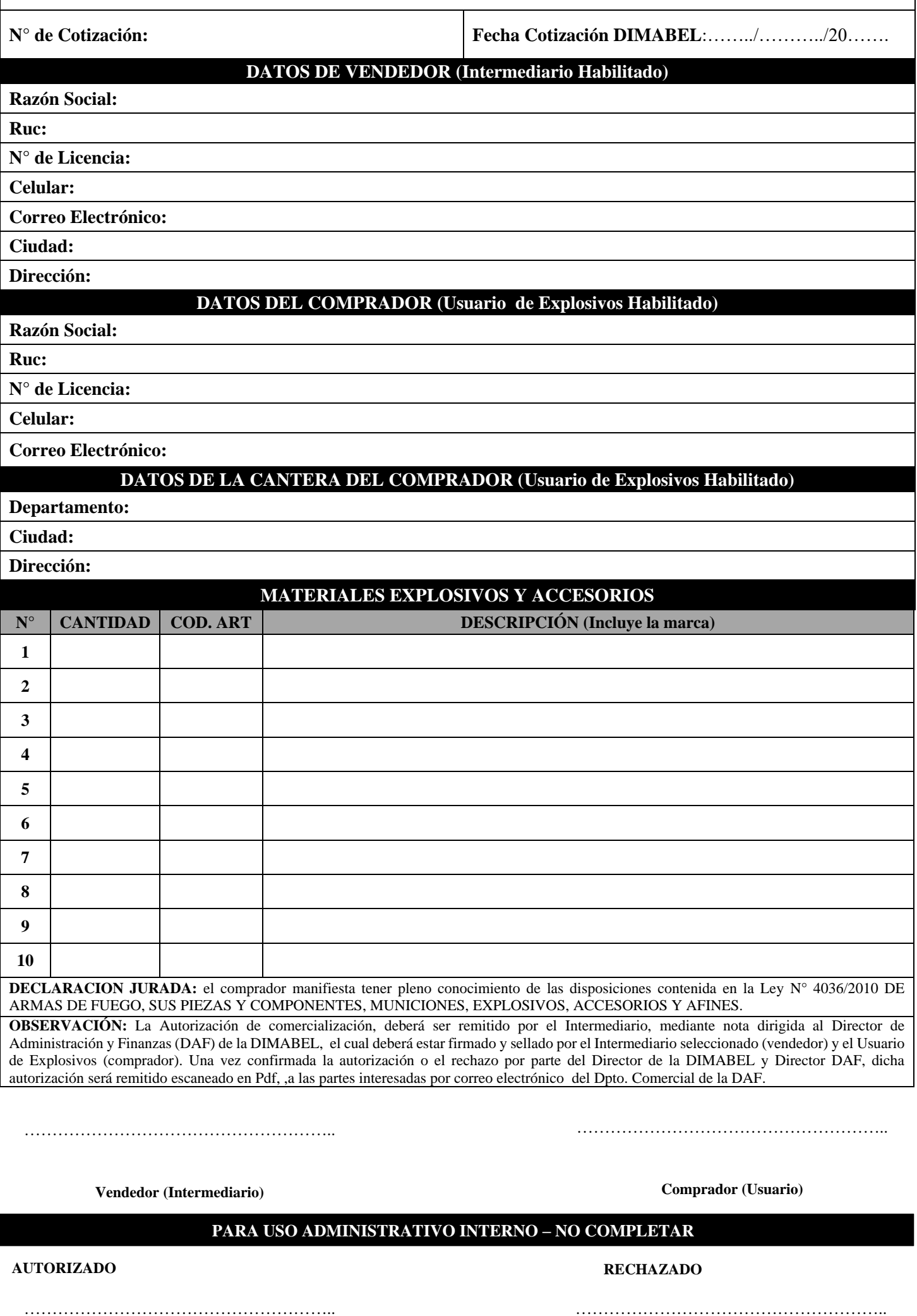